## Adobe Photoshop 2021 (version 22) Download free Full Version Torrent [Mac/Win] 2022

Installing Adobe Photoshop and then cracking it can be done in a couple of simple steps. First, you need to download Adobe Photoshop from the Windows Store. Then, you will need to locate the installation. Installing Adobe Photoshop can be done in a few simple steps. First, go to Adobe's website and select the version of Photoshop that you want to install. Once you have the download, open the file and follow the on-screen instructions. Once the installation is complete, you need to crack Adobe Photoshop. To do this, you need to download a crack for the version of Photoshop you want to use. Once you have the crack, open the file and follow the instructions on how to patch the software. After the patching process is complete, the software is cracked and ready to use. Installing Adobe Photoshop and then cracking it is easy and simple. The first step is to download and install the Adobe Photoshop software on your computer. Then, you need to locate the installation.exe file and run it. Once the installation is complete, you need to locate the patch file and copy it to your computer. The patch file is usually available online, and it is used to unlock the full version of the software. Once the patch file is copied, you need to run it and then follow the instructions on the screen. Once the patching process is complete, you will have a fully functional version of Adobe Photoshop on your computer. To make sure that the software is running properly, you should check the version number to ensure that the crack was successful. And that's it you have now successfully installed and cracked Adobe Photoshop!

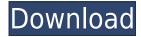

Where you can add tags is a little easier on the Mac in the latest version. You simply hold the Command or Control key down as you drag an element into the last tag field on the screen and choose the tag from the pull-down menu. The UI is also broken in a few ways on the Mac. For example, you can no longer add a layer by pressing the blank space on the keyboard, but you can on the Windows version. But the worst thing is that you don't have the Layer panel option on Mac either. Instead, you have to click the right side of the image display screen to add new layers, something you don't always do because you're not used to it. The new "Smooth Color" and "Smooth Text" features in the Editor and Slideshow panels were welcome improvements. You can smooth a document background's edges and alpha-transparency areas with ease. Some Photoshop editors and teachers are used to using Adobe's Bridge format, and they'll be apprehensive about a big change to the Bridge File Type, which has been around since the start of Photoshop.

Absolutely stunning. Great success. Improves every aspect of taking photos. And especially, the camera does have a good autofocusing system. I had to test only a Fuji large sensor camera before getting this one. This Canon model is also equipped with 3 or 4 elements, not like Fuji, but I think it is enough to take a good photo. Virtually every aspect of this camera is easy to use. There are three dials on the back and a lot buttons. Not much, compared to Fuji X-T1. And the controls are more accessible. All settings can be set in some seconds and all are easy to understand.

## Download free Adobe Photoshop 2021 (version 22)Keygen For Windows {{ Latest }} 2022

What It Does: The Basic Eraser functions a lot like the brush tool. You can change the size and hardness of the eraser tip to achieve a variety of effects, like blending and fades. The Background Eraser uses differences in color to help you erase unwanted background areas from your images. After choosing your Creative Cloud package, there is an option to either Save to Desktop or Sign up for the service. If you choose to Save to Desktop then your documents will be on your computer hard drive and can be easily accessed. It is always recommended to choose Save to Desktop and not Always Sign in to Account. You must be signed in to your Account to change settings and to add content. Once you sign up, you will be taken to your desktop and there you will be able to download your Creative Cloud folder which will contain a folder named 'My Content'. This folder will contain all the content that you have purchased and added to your Account. You can add anything from any place accordingly. All of your content will be organized in a similar fashion so that you can easily access them and view them at any time. As you can see, Photoshop is an extremely powerful application able to achieve a lot of amazing things. But due to many of the things that Photoshop can do can also result in very poor and lackluster artwork. This should not deter you from using Photoshop, but it will aid in you picking out the features that you would like to improve upon. It has a huge learning curve and can take some practice and practice in order to get more comfortable with it to get the most out of it. The images that I have used to demo the different features of Photoshop were not created by me. I found them on the Internet and I think they look fantastic in and of themselves. 933d7f57e6

## Adobe Photoshop 2021 (version 22)Patch With Serial Key License Code & Keygen [Mac/Win] X64 {{ lifetime releaSe }} 2023

Even if we say that every photographer has to understand these features it is not at all easy to learn the Photoshop concepts as these are linked to file types, manipulation and etc. Those who know how to use the operating system and little knowledge of many other programs know the basic image editing but they don't know the complex features of Photoshop. The Photoshop features might vary as the user can choose his own features while he is editing. The features of Photoshop can be divided into editing and adjusting. In the processing of images, different formats and even types of media are used and edited under standardized sets of operating procedures. Some of these images are for publishing in media such as photos, movies, and web pages. More than one camera or piece of equipment is used to take the images, which means that they have various technical and other reasons for mistakes to be made when editing. Some of the Photoshop features are linked to a specific camera. The Converter tab allows you to convert between the psd, eps, and pdf file formats. You can also select an initial export settings and apply these settings to a specific layer in the document. This feature also lets you batch-process multiple.eps files, which can reduce an individual export time from minutes to seconds. Sketchbook 3D It is your drawing and sketching tool that makes your graphic artwork 3D. You are able to save your data in Adobe Dimension format. With the vectorization and layer manipulation tools, you can easily transform the data into the other formats like pdf, bitmap etc. Sketchbook 3D is integrated with Adobe Photoshop series and Illustrator.

vector frames for photoshop free download vector shapes for photoshop free download free download vector flower photoshop download adobe photoshop cs6 extended full version gratis vector effect photoshop action free download photoshop logo vector free download vector lines photoshop free download vector mask for photoshop free download vector style photoshop action free download photoshop tools vector free download

Adobe Photoshop is a tool for image editing, retouching and other Graphic Designing Professionals. It gives us a powerful software for image editing. Photoshop gives us the power to edit, combine, resize, magnify, distort, repair, and much more. It comes with tools and filters in order to generate designs for business or community. It has some Media and Graphics editing tools, image processing, effects, filters, and so on. The latest version of Adobe Photoshop, Photoshop CC 2019 is a part of the Creative Cloud Program. With ACR, adobe lightroom, Bridge, and other programs, it comes with some useful features and tools. Adobe Photoshop is the professional program aimed at experienced graphic designers who need a photo editing environment that is extremely sophisticated. It was the brainchild of Thomas Knoll and John Knoll, although the software was originally designed in the early 1980s by Thomas's brother John; the brothers Thomas and John later implemented the software at Adobe, starting the company's implementation of desktop publishing. Both it and Adobe's Premiere Elements are among the most popular desktop publishing tools. Adobe Photoshop Elements is a tool for photographers, image editors and hobbyists. It's an alternative to traditional Photoshop. It contains most of the features of the professional version but with fewer features and a simpler user interface. Adobe Photoshop is the professional program for graphic designers on a budget. Versions 10.0 and higher can use a broad list of tools (including some new ones introduced with 'Creative Cloud') and are available as separate applications. The software runs best on

UNIX/Linux and MacOS X operating systems and requires an online or locally installed Adobe Creative Suite of tools.

Adobe Photoshop has emerged as one of the most powerful tools for creative professionals. Before this, some image editing applications were not only used to fixing out-of-focus and overexposed photos, but they have opened a new vista for photographers to experiment and start their creative journey. With effect sliders and masks, photographers can transform their photos to achieve complete control over the look and feel of the image. In addition, various editing techniques are also available to customize the photo within a few clicks. When it comes to photo editing, Photoshop is the most-used software tool for them. Since every 8th image a photographer captures is a "failed" image that needs to be edited to get rid of unwanted objects in the background, ugly faces, etc. Photoshop has been countless number of hours of our life, and it has been a right choice to those who wanted to get rid of failed images. The number of people editing their photos using Photoshop grows every day, and the application has become one of the most popular and used tool among photographers. The number of toolbars in Photoshop has also increased, allowing much more flexibility when editing. Photoshop is available for Windows, Mac, and Linux. Users of the Internet, the Web, mobile devices, and, most recently, the cloud have plenty of stuff that Photoshop can do. This can include transforming photos into animated GIFs, organizing photos into slideshows, sending and sharing online, and more.

https://jemi.so/8tatiZstinma/posts/dbTSFPy8R3pohTVMat0L https://jemi.so/anitpoegi/posts/Fgw4Riy2Gf2g7D6beHsF https://jemi.so/9arnaWingo/posts/joKfB6S87xjqKvMx1S15 https://jemi.so/cenfiAsancri/posts/2owCtyYl00zOglAByan3 https://jemi.so/8tatiZstinma/posts/4whvcCqmvzVeFqgyTwtt https://jemi.so/anitpoegi/posts/5vyQfFiz5D18t2FBriyQ https://jemi.so/0camoeexha/posts/a1bXKCWyXAbDxJKsMAWL

Adobe Creative Cloud - There are benefits for both pros and amateurs with Adobe's new subscription approach. It's a way for professionals to get access to all of Adobe's tools and tutorials, while getting a taste of what the cloud can do for the amateur. In addition to training, the cloud stores all of your files, so if you ever need to wipe the slate clean, you can reload your work from your previous version, or the cloud can just wipe away your old files. You'll be able to access this new functionality via the new Photoshop menu. As always, we're also planning to make some great improvements to the more traditional editing features such as in Levels and Curves to improve your workflow and help you get more creative. We're also planning to enhance the new Surface panel, and the New Layer organisation feature. As ever we'll be sharing more information on our website in the coming months. Photoshop's best feature is its GPU-driven brushes. To use this feature, choose the Brush Tool, click the Brush Options tab, and click the Brush Preset Types, or press 'B' on the keyboard to open the Brush Preset Type dialog. Then, search for the brush you want to use in the Brush Preset Type dialog. You will see four major brush types: Shape, Spot, Gradient, and Pattern. Of these, Shape, Spot, and Gradient brushes are the most popular types. To allow for greater flexibility and collaboration, the new toolset for editing images in the browser now enables users to work with images in a much broader range of use cases. For example, it's now possible to create images in a browser that look and behave exactly as they would when opened in the desktop app. Examples include placing objects over a video, using a tool palette, and moving objects and editing content. Users can easily share their creations with others by exporting directly to the cloud. In

conjunction with the new streamlined experience for working with images in the browser, Photoshop Elements Content-Aware Fill and Content-Aware Move are now available in the browser. With these new features, users can perform edits to images in the browser, and then export them as files to their desktop. And, Photoshop Elements for Mac adds additional features to enable users to work with images in the browser, including applied layers and adjustments, cropping and rotating and applying filters. Lastly, a new Mac version of Photoshop Elements includes new features, including adjusting the black and white point of an image, and cloning an object.

Jump into a duplicated image layer, and you'll see the Ctrl+D keyboard shortcut, which lets you create a copy of the layer or create a flattened, stand-alone copy. You can also paste your selection into another layer. With any duplicate image layer, you can also use the Edit > Undo, Edit > Redo, and Layer > Lower > Copy to clear out mistakes. If you're a user of Photoshop or an interested observer, you're probably wondering about the recent announcements from adobe. But it's a bit late to catch up with this. I've written a list of new feature releases for the year that will be revealed very soon. The feature releases can be seen in the CS Pro category. Here are some more of the new features and updates announced this year. Adobe Photoshop Interaction Design IDE helps designers and developers build a better world in a faster and more intuitive way. It works alongside Adobe Creative Suite in order to seamlessly integrate real-time expressions, interactions, gestures, and animations into designs. It is basically a tool for developers to bring life to the new emerging application space with human-like expressions and operations.

If your logo is representative of your company, work hard to find a font that practically symbolizes your company and that the viewer can recognize and remember. All anyone sees is a picture. If someone stands up and greets you, it doesn't matter if they're wearing a business suit, a T-shirt, a monkey costume, a sharkskin suit, or a bonnet, if they hold a business card or shake your hand, you'll make a positive impression when they look at your logo.